The termination of the Grant Agreement Preparation is supported. The Consortium may decide to terminate the Grant Agreement Preparation during:

1. the Grant Agreement Preparation (ping-pong): via the Terminate button

blocked URL Only the Coordinator and the Primary Coordinator can perform this action.

| \$ | Proposal Management & Grant<br>Preparation<br>899291 - 899291 TEST meskece                                                                                     | 20 Oct 2015      |                        |                        |                                                 | 18 Mar 2016<br>(42/100 days)                     |                  |
|----|----------------------------------------------------------------------------------------------------|------------------|------------------------|------------------------|-------------------------------------------------|--------------------------------------------------|------------------|
|    | 12.0 reserved                                                                                                    | Submitted        | Informed               | Invited                | Prepared                                        | Signed                                           | Paid             |
|    | Grant Agreement-899291-899                                                                                                    | 9291 TEST me     | eskece 12.0 rese       | erved signature        |                                                 |                                                  | sealing          |
|    | Grant Agreement-899291-89<br>DISCLAIMER: Please note that this draft grant<br>members of the consortium. The Granting Aut<br>signature of the grant agreement. | agreement does n | ot constitute an uncor | nditional offer to ent | er into a grant agreem<br>procedures prior to c | ent with your organis<br>onfirming its offer and | ation and the ot |
|    | DISCLAIMER: Please note that this draft grant<br>members of the consortium. The Granting Aut                                                                   | agreement does n | ot constitute an uncor | nditional offer to ent | er into a grant agreem<br>procedures prior to o | ent with your organis<br>onfirming its offer and | ation and the ot |

Click the **Upload files** button to upload the Termination Request Letter to motivate the request for the termination of the ongoing grant preparation.

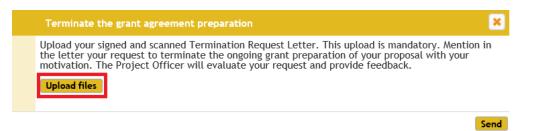

Click the Add new attachment button to upload the document.

All types of attachments can be uploaded (.pdf, .zip, .doc, .docx, .rtf, .csv, .xml, 7z, .gif, .jpg, .jpeg, . png, odt). The maximum file size is: 50MB.

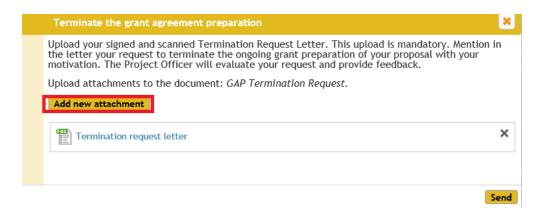

You will be notified that the upload has been successful.

The action upload attachment has been completed successfully

To upload other attachments, repeat the steps described above.

To remove the uploaded attachments, click the \* button.

After you have uploaded all documents, click on the **Send** button to finalise the grant agreement termination action.

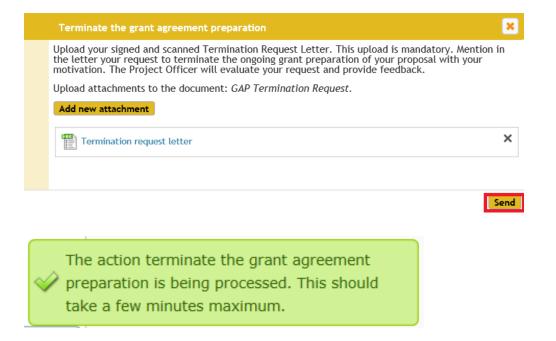

2. the <u>Grant Agreement signature</u>: the **Decline** signature button. The Project Legal Signatory of the Coordinator clicks on **Decline** to decline signing the Grant Agreement. This will send the session back to the EU Officer, who can then move the workflow back to the previous step. The **Terminate** button will then appear and by clicking this button, the GAP termination flow will be launched consequently.

**blocked URL**Please note that the Project Officers and their back-ups are also among the recipients of the PNS messages sent to the participants - Coordinator Contacts (CoCos) and Participant Contacts (PaCos), informing everyone about the declining of the signature of the Grant Agreement by the Coordinator.

| B   | Proposal Management & Grant<br>Preparation<br>10015 - Corsa                     | 20 Jun 2014         |                        | 0                     | •                        |                         | <b>—</b> 04                |
|-----|---------------------------------------------------------------------------------|---------------------|------------------------|-----------------------|--------------------------|-------------------------|----------------------------|
|     |                                                                                 | Submitted           | Informed               | Invited               | Prepared                 | Signed                  | Paid                       |
|     | Grant Agreement signature                                                       | t agreement does no | it constitute an uncor | ditional offer to ent | er into a grant agreem   | ent with your organis   | <b>stion</b> and the other |
|     | members of the consortium. The Granting Au<br>signature of the grant agreement. | thority must comple | te first the necessary | selection and award   | I procedures prior to co | infirming its offer and | prior to its               |
| )   | Process specific documents                                                      |                     |                        |                       |                          |                         |                            |
| > 🕰 | Process specific communication                                                  | 15                  |                        |                       |                          |                         |                            |

Enter the reason for declining the signature of the Grant. Only then you'll be able to click the **Validat e refusal** button.

| Before validating, please specify the reason for your refusal | ×                |
|---------------------------------------------------------------|------------------|
| test                                                          | ~                |
| Cancel                                                        | Validate refusal |
| The action decline Grant Agreement has been completed su      | uccessfully      |